## Développeur de compétences  $\mathbf{x}$ **LOGICIEL EXCEL – NIVEAU OPERATIONNEL**

**Objectifs de la formation :** Maitriser les principales fonctionnalités de base du logiciel. Concevoir et construire des tableaux et des graphiques simples. Maîtriser les formules de base.

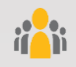

**DEPRO FORMATION** 

**Public visé :** Tout utilisateur devant traiter des données chiffrées sous forme de tableaux.

**Niveau requis** : Basique

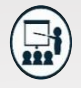

### **Modalités**

**Groupe** : 5 personnes maximum.

- **Attestation** : en fin de formation.
- **Formateurs** : Expert et certifié.

**Moyens pédagogiques** : vidéoprojecteur, ordinateurs portables, Supports de formation.

**Délai d'accès :** Inscription par mail - Au plus tard 15 Jours avant le démarrage de la session

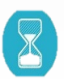

**Durée :** 2,5 jours – 17 heures. (dont certification) Présentiel

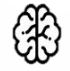

**Méthodes pédagogiques :** Nous alternerons plusieurs méthodes expositives mais surtout actives avec des apports techniques, de synthèses, des études de cas, des exercices et des mises en situations.

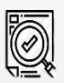

### **Modalités Évaluation :**

- Une évaluation prédictive de début de formation afin d'évaluer les attentes et connaissances des apprenants pour adapter la formation.
- Des évaluations formatives des acquis en cours, et en fin de formation, Exercices pratiques, études de cas.
- Une évaluation sommative via un questionnaire de satisfaction à la fin de la formation.

### **1-Maitriser l'environnement**

- Lancement et arrêt du logiciel L'écran de travail : Ruban, …
- Gestion des classeurs, des feuilles
- Gestion des modes d'affichage
- Travail de groupe

### **3-Maîtriser les formules de calcul**

- Les formules de calculs simples avec opérateurs arithmétiques
- La gestion de date et d'heure
- Les fonctions basiques : Somme, Moyenne, Max, Min, Nb, calcul de pourcentage
- Les fonctions conditionnelles simples
- Les références relatives et absolues
- Les fonctions imbriquées L'assistant fonction
- Comprendre les principales erreurs

### **5- Gérer les données**

- La fonction rechercher-remplacer
- Le tri de données
- Le filtre automatique Le remplissage automatique
- Les sous-totaux automatiques
- Les plans La valeur cible

### **7-Créer un graphique simple**

- La mise en valeur de données à l'aide de graphiques simples
- Les différents types de présentation : histogrammes, courbes, secteurs
- La gestion des séries et catégories La mise en forme rapide
- La mise en forme personnalisé

# **PROGRAMME**

### **2- Saisir et gérer des données**

- Différents types de données
- Saisie et modification de données Formats de cellule, ligne et colonne Copier-couper de cellule et de format
- Séries de données

### **4- Organiser un classeur et une feuille de calcul**

- La gestion des feuilles : Nommer, supprimer, insérer, modifier l'ordre des feuilles
- La fonction déplacer/copier
- L'insertion et la suppression de colonnes ou lignes

### **6- Imprimer et mettre en Forme**

- La mise en forme manuelle
- Les styles
- La mise en page du document
- La gestion de saut de page
- La zone d'impression
- La mise en Forme conditionnelle
- L'insertion d'objets : Image, Forme et Smart art
- La mise sous forme de tableau

### **8- Comprendre un tableau croisé dynamique**

- Définition et utilité d'un Tableau croisé dynamique
- L'analyse des données
- Le filtre des données
- La mise en page L'impression d'un **TCD**

### **NOUS CONTACTER**

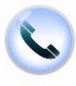

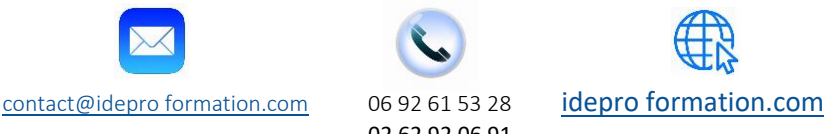

02 62 92 06 91

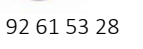